# Sitemap

- Photos
- Places
- Calendar
- Tags
- Favorites
- Bookmarks
- Filters
- Albums
  - Album 1
  - Album 2
  - Album 3
- Import
- Export
- Settings

## Photos:

Tile view:

| Logo         | Search [All Countries] [All Cameras] [Tiles] [Newest first] |
|--------------|-------------------------------------------------------------|
| [Photos]     |                                                             |
| [Places]     |                                                             |
| [Calendar]   |                                                             |
| [Tags]       |                                                             |
| [Favorites]  |                                                             |
| [Bookmarks]  |                                                             |
| [Filters > ] |                                                             |
| [Albums > ]  |                                                             |
| [Import]     |                                                             |
| [Export]     |                                                             |
| [Settings]   |                                                             |
|              |                                                             |

# Detail view

| Logo         | Search [All Countries] [All Cameras] [Details] [Newest first] |              |              |              |
|--------------|---------------------------------------------------------------|--------------|--------------|--------------|
| [Photos]     |                                                               |              |              |              |
| [Places]     |                                                               |              |              |              |
| [Calendar]   |                                                               |              |              |              |
| [Tags]       | Some details                                                  | Some details | Some details | Some details |
| [Favorites]  | Some details                                                  | Some details | Some details | Some details |
| [Bookmarks]  |                                                               |              |              |              |
| [Filters > ] |                                                               |              |              |              |
| [Albums > ]  |                                                               |              |              |              |
| [Import]     | Some details                                                  | Some details | Some details | Some details |
| [Export]     | Some details                                                  | Some details | Some details | Some details |
| [Settings]   |                                                               |              |              |              |
|              |                                                               |              |              |              |
|              |                                                               |              |              |              |
|              | Some details                                                  | Some details | Some details | Some details |
|              | Some details                                                  | Some details | Some details | Some details |

# List view

| Logo         | Search [All Countries] [All Cameras] [List] [Newest first] |                                                         |                        |          |         |        |          |
|--------------|------------------------------------------------------------|---------------------------------------------------------|------------------------|----------|---------|--------|----------|
| [Photos]     | -                                                          |                                                         |                        |          |         |        |          |
| [Places]     |                                                            | Title                                                   | Taken at               | City     | Country | Camera | Favorite |
| [Calendar]   |                                                            | Berlin / Deutschland /<br>2018                          | 10/10/2018<br>06:33:20 | Berlin   | Germany | Iphone | Yes      |
| [Tags]       |                                                            | Berlin / Deutschland /<br>2018                          | 10/10/2018<br>06:33:20 | Berlin   | Germany | Iphone | Yes      |
| [Favorites]  |                                                            | Berlin / Deutschland /<br>2018                          | 10/10/2018<br>06:33:20 | Berlin   | Germany | Iphone | No       |
| [Bookmarks]  |                                                            | Kirstenbosch Botanical 10<br>Gardens / Cape Town / 06   |                        | Capetown | Africa  | Canon  | Yes      |
| [Filters > ] |                                                            | 2018                                                    |                        |          |         |        |          |
| [Albums > ]  |                                                            | Kirstenbosch Botanical<br>Gardens / Cape Town /<br>2018 | 10/10/2018<br>06:33:20 | Capetown | Africa  | Canon  | No       |
| [Import]     |                                                            | Berlin / Deutschland /<br>2018                          | 10/10/2018<br>06:33:20 | Berlin   | Germany | Canon  | No       |
| [Export]     |                                                            | Berlin / Deutschland / 2018                             | 10/10/2018<br>06:33:20 | Berlin   | Germany | Canon  | Yes      |
| [Settings]   |                                                            | Berlin / Deutschland / 2018                             | 10/10/2018<br>06:33:20 | Berlin   | Germany | Canon  | Yes      |
|              |                                                            | Berlin / Deutschland /<br>2018                          | 10/10/2018<br>06:33:20 | Berlin   | Germany | Iphone | No       |
|              |                                                            | Berlin / Deutschland /<br>2018                          | 10/10/2018<br>06:33:20 | Berlin   | Germany | Canon  | No       |
|              |                                                            | Berlin / Deutschland /<br>2018                          | 10/10/2018<br>06:33:20 | Berlin   | Germany | Canon  | No       |
|              |                                                            | Kirstenbosch Botanical<br>Gardens / Cape Town /<br>2018 | 10/10/2018<br>06:33:20 | Capetown | Africa  | Canon  | No       |
|              |                                                            |                                                         |                        |          | •       | •      |          |

## Albums:

## **Overview**

- Remove button on each album → confirmation required
- Edit button on each album
- Maybe somehow sort/filter albums?

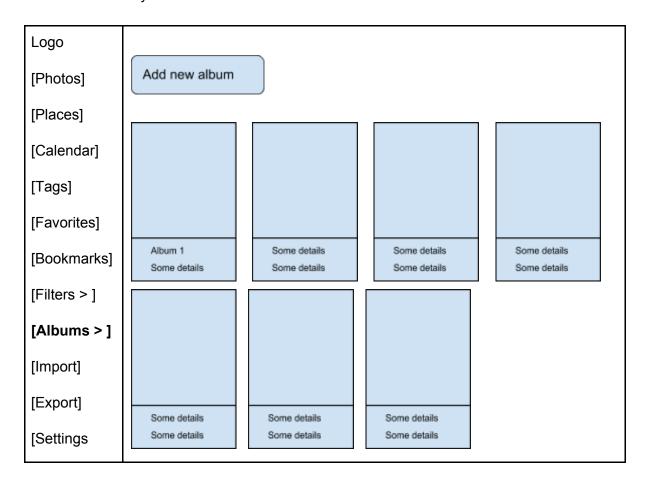

## Album 1 detail view

- Search and filters should work as on Photos
- There should be a tile and list view as well
- On single photos there must be a button to remove it from the album  $\rightarrow$  confirmation?
- Nice to have: user can determine the order of the photos within an album (drag and drop) - per default photos should be sorted by time
- Nice to have: user has the possibility to set one image as title image of his album (how?)

| Logo                     | Search                               | [All Cameras] [E             | Details] [Newest             | firet]                    |
|--------------------------|--------------------------------------|------------------------------|------------------------------|---------------------------|
| [Photos]                 |                                      | [All Gameras] [E             | retails] [Newest             | motj                      |
| [Places]                 | Album 1 Some description for album 1 |                              |                              |                           |
| [Calendar]               |                                      |                              |                              |                           |
| [Tags]                   |                                      |                              |                              |                           |
| [Favorites]              |                                      |                              |                              |                           |
| [Bookmarks]              | Our data?                            | 0                            | 0                            | 0                         |
| [Filters > ]             | Some details<br>Some details         | Some details Some details    | Some details<br>Some details | Some details Some details |
| [Albums > ]<br>[Album 1] |                                      |                              |                              |                           |
| [Import]                 |                                      |                              |                              |                           |
| [Export]                 |                                      |                              |                              |                           |
| [Settings                | Some details<br>Some details         | Some details<br>Some details | Some details<br>Some details | Some details Some details |

#### Add/edit album

- Click add new album on overview page → This page opens → Enter album name, description, etc → click save
- Option 1: After click save → Redirect to normal Photos page → User must select Photos → User clicks on "add to album" in the menu (bottom right)→ popUp with select opens where user can selectto which album the selected photos should be mapped → Click save on popUp→ Photos are added to album (do not add same image twice in case it is already part of the album)
- Option 2: "Add photos to album" button on the create/edit form → click button → redirect to photos view with all photos selected that are already in the album → user can select more photos or deselect already selected photos and click save (button should always be visible independent from scrolling)
- In case we decide for option 2 I would add an "add photos to album" button to the album detail view
- Note: we should have a filter for favorites on the photos page so that the user can select from only his favorites

#### Option 1

| Logo         |                                                                                                    |
|--------------|----------------------------------------------------------------------------------------------------|
| [Photos]     | Create/Edit album                                                                                                    |
| [Places]     |                                                                                                    |
| [Calendar]   | [Album name] [ ] [Description] [ ]                                                                                                    |
| [Tags]       | [Notes] [                                                                                                    |
| [Favorites]  |                                                                                                    |
| [Bookmarks]  | To add photos to your album go to photos $\rightarrow$ select all photos for this album $\rightarrow$ in the menu choose $\rightarrow$ add to album $\rightarrow$ select this album |
| [Filters > ] |                                                                                                    |
| [Albums > ]  | Cancel                                                                                                    |
| [Import]     |                                                                                                    |
| [Export]     |                                                                                                    |
| [Settings    |                                                                                                    |

# Option 2

| Logo         | Over 44 / 5 - 114 - 114 |
|--------------|----------------------------------------------------------------------------------------------------|
| [Photos]     | Create/Edit album                                                                                                    |
| [Places]     |                                                                                                    |
| [Calendar]   | [Album name] [ ] [Description] [ ]                                                                                                    |
| [Tags]       | [Notes] [                                                                                                    |
| [Favorites]  |                                                                                                    |
| [Bookmarks]  |                                                                                                    |
| [Filters > ] | Cancel Save & add                                                                                                    |
| [Albums > ]  | photos                                                                                                    |
| [Import]     |                                                                                                    |
| [Export]     |                                                                                                    |
| [Settings    |                                                                                                    |